[Home](https://help.mecmesin.com/) > Manuel d'utilisation VectorPro - Contrat de licence du logiciel

[Support](https://help.mecmesin.com/docs/support) / [Software](https://help.mecmesin.com/docs/support/software) / [VectorPro](https://help.mecmesin.com/docs/support/vectorpro) [Support](https://help.mecmesin.com/docs/support) / [Software](https://help.mecmesin.com/docs/support/software) / [VectorPro](https://help.mecmesin.com/docs/support/vectorpro) / [VectorPro](https://help.mecmesin.com/docs/support/vectorpro-test-software) test software [Support](https://help.mecmesin.com/docs/support) / [Software](https://help.mecmesin.com/docs/support/software) / [VectorPro](https://help.mecmesin.com/docs/support/vectorpro) / VectorPro Lite data [acquisition](https://help.mecmesin.com/docs/support/vectorpro-lite-data-acquisition-software) software

## Revision ID

11966

Manual 431-955

# 1 Contrat de licence pour Logiciel

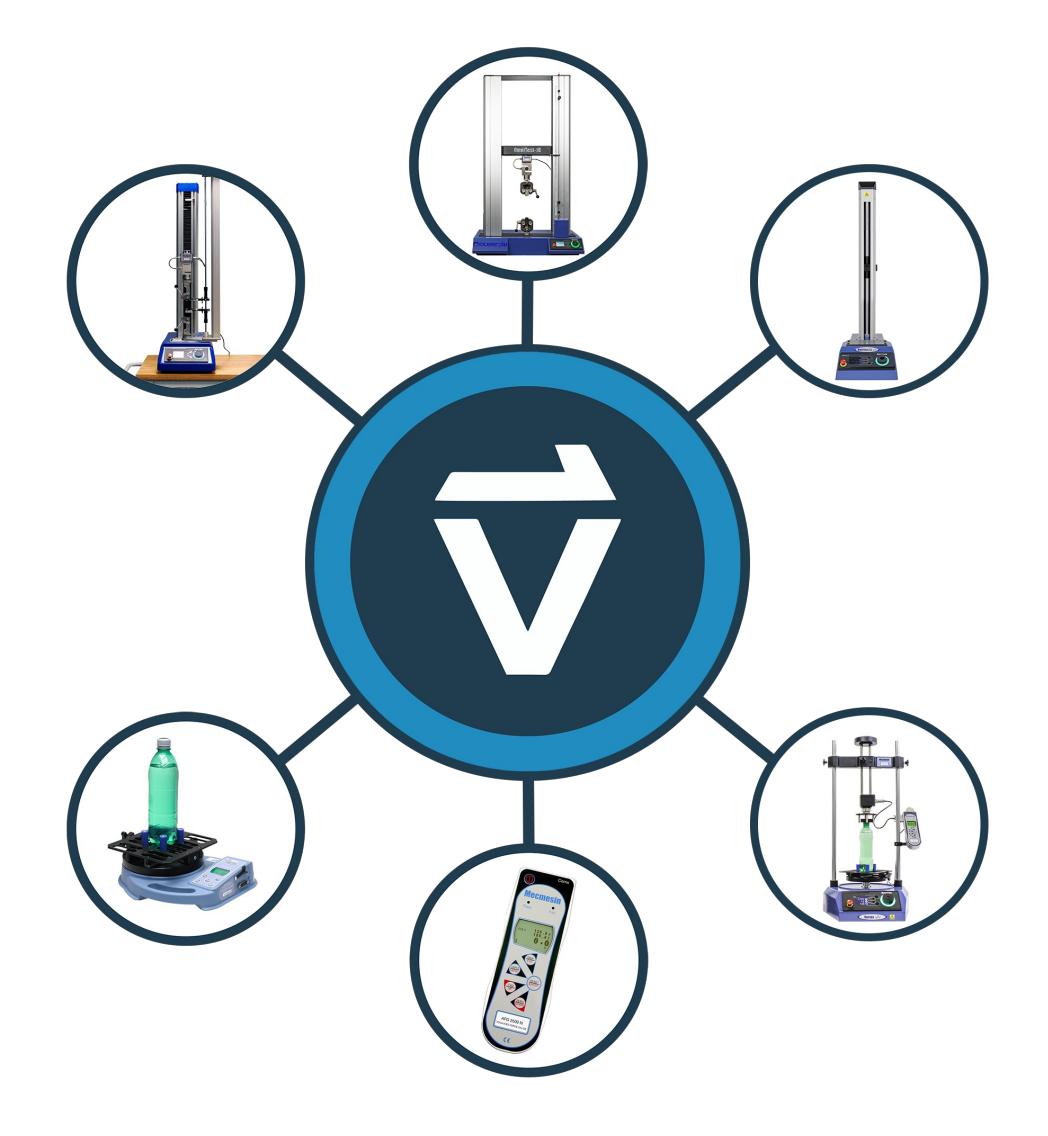

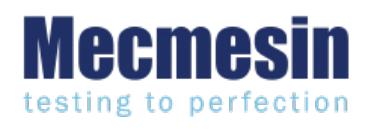

**431-955 Février 2020**

#### 2 introduction

**VectorPro™** , **VectorPro™ MT** et**VectorPro™ Lite** sont toutes des marques déposées de Mecmesin Ltd.

VectorPro est une solution logicielle dédiée utilisée pour la programmation et l'acquisition de données à partir d'une gamme de bancs d'essai et d'instruments Mecmesin.

#### 2.1 Guide de l'utilisateur

Cette section du manuel d'utilisation couvre uniquement la dernière version du contrat de licence du logiciel Mecmesin VectorPro. Pour plus d'informations sur d'autres aspects de VectorPro, veuillez vous reporter à l'un des documents répertoriés ci-dessous.

> **Veuillez noter :** il est recommandé de parcourir tous les manuels d'utilisation disponibles, en commençant par le haut de la liste ci-dessous et en finissant en bas. Si nécessaire, ignorez les manuels d'utilisation qui ne s'appliquent pas à votre banc d'essai. Pour plus d'informations sur les groupes d'appareils du banc d'essai, veuillez vous reporter à la **section « Groupes d'appareils** » située dans le**manuel d'utilisation Introduction et [configuration](https://help.mecmesin.com/docs/vectorpro-operating-manual-introduction-and-initial-setup) initiale** .

> **Important!** Est-il conseillé de lire ce document d'introduction dans son intégralité avant de passer à d'autres manuels d'utilisation.

### 2.1.1 Manuels d'utilisation de VectorPro™

Cliquez sur l'un des liens ci-dessous pour accéder au manuel d'utilisation applicable.

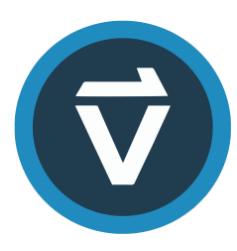

#### **Introduction et [configuration](https://help.mecmesin.com/fr/docs/manuel-dutilisation-vectorpro-contrat-de-licence-du-logiciel) initiale**

Couvre la configuration et l'installation initiales de VectorPro, ainsi que les bases de la fonctionnalité du logiciel et des manuels d'utilisation.

#### **Espace de travail et gestion des [utilisateurs](https://help.mecmesin.com/fr/docs/manuel-dutilisation-vectorpro-espace-de-travail-et-gestion-des-utilisateurs)**

Exécute les fonctionnalités de l'espace de travail VectorPro, ainsi que les tâches d'administration telles que la gestion des utilisateurs et l'Observateur d'événements.

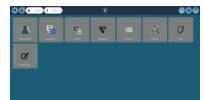

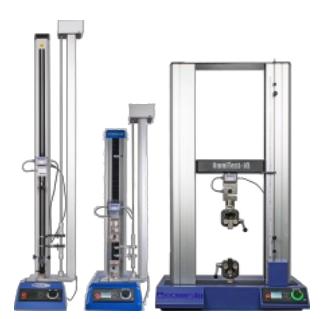

#### **[Conception](https://help.mecmesin.com/fr/docs/manuel-dutilisation-vectorpro-conception-dune-version-de-test-mt) d'une version de test MT**

Un guide détaillé pour concevoir un test pour les systèmes de test compatibles VectorPro MT.

#### **[Conception](https://help.mecmesin.com/fr/docs/manuel-dutilisation-vectorpro-conception-dune-version-test-lite) d'une version de test Lite**

Couvre la conception d'un test pour les bancs d'essai et les appareils compatibles VectorPro Lite

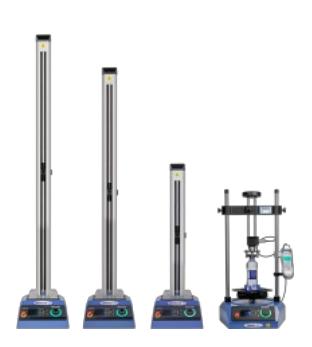

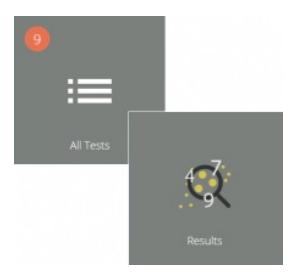

#### **[Visionneuse](https://help.mecmesin.com/fr/docs/manuel-dutilisation-vectorpro-visualiseur-de-tous-les-tests-et-visualiseur-de-r-sultats) de tous les tests et visionneuse de résultats (Document actuel)**

Un guide expliquant les fonctionnalités de la visionneuse de tous les tests et de la visionneuse de résultats.

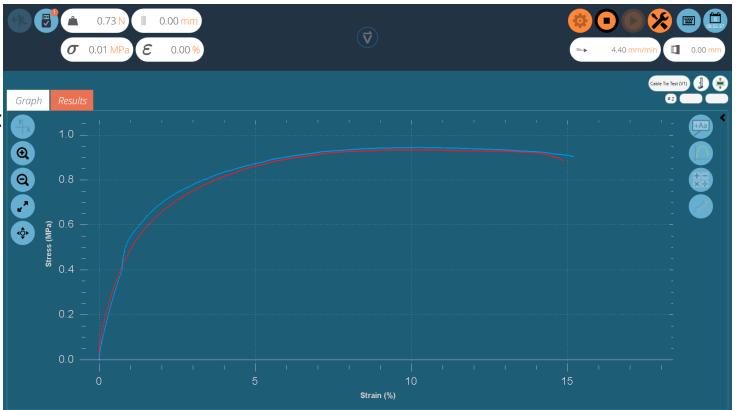

#### **Exécution d'un test, création de rapports et [exportation](https://help.mecmesin.com/fr/docs/manuel-dutilisation-vectorpro-ex-cution-dun-test-cr-ation-de-rapports-et-exportation)**

Comment exécuter un test dans VectorPro, ainsi que des conseils d'utilisation couvrant la création de rapports et l'exportation de données à partir de VectorPro.

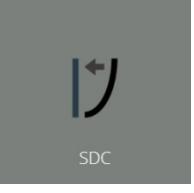

#### **Système de [compensation](https://help.mecmesin.com/fr/docs/manuel-dutilisation-vectorpro-syst-mes-de-compensation-de-d-viation-du-syst-me-mt-uniquement) de déflexion Systèmes MT uniquement**

Couvrir la configuration de la compensation de déviation du système (SDC) dans VectorPro. Le SDC n'est disponible qu'avec les systèmes de test compatibles MT.

#### **Contrat de licence [logicielle](https://help.mecmesin.com/fr/docs/manuel-dutilisation-vectorpro-contrat-de-licence-du-logiciel)**

Consultez la dernière version du contrat de licence du logiciel Mecmesin VectorPro.

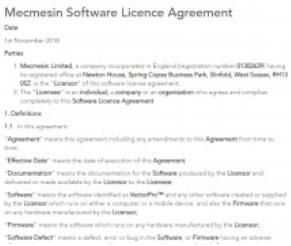

#### 1 Contrat de licence pour [Logiciel](https://help.mecmesin.com/node/9294#Contrat_de_licence_pour_Logiciel)

#### 2 [introduction](https://help.mecmesin.com/node/9294#introduction)

- 2.1 Guide de [l'utilisateur](https://help.mecmesin.com/node/9294#Guide_de_l-utilisateur)
	- 2.1.1 Manuels [d'utilisation](https://help.mecmesin.com/node/9294#Manuels_d-utilisation_de_VectorPro) de VectorPro™
	- 2.1.2 Contrat de licence du logiciel [Mecmesin](https://help.mecmesin.com/node/9294#Contrat_de_licence_du_logiciel_Mecmesin)
- 3 Informations [complémentaires](https://help.mecmesin.com/node/9294#Informations_complementaires)

### 2.1.2 Contrat de licence du logiciel Mecmesin

#### **Date**

1er novembre 2018

#### **Des soirées**

- 1. **Mecmesin Limited** , une société constituée en Angleterre (numéro d'enregistrement**01302639** ) ayant son siège social à **Newton House, Spring Copse Business Park, Slinfold, West Sussex, RH13 0SZ** , est le « **concédant** » de ce contrat de licence de logiciel.
- 2. Le « **licencié** » est un **individu,** une **entreprise** ou une**organisation** qui accepte et se conforme complètement à ce **contrat de licence de logiciel**

#### **1. Définitions**

**1.1** Dans cet accord :

- « **Accord** » désigne le présent accord, y compris tout amendement au présent**Accord** de temps à autre ;
- « **Date d'** entrée en vigueur » désigne la date d'exécution du présent**Accord** ;

« **Documentation** » désigne la documentation du**Logiciel** produite par le**Concédant** et livrée ou mise à disposition par le **Concédant** au **Licencié** ;

« **Logiciel** » désigne le logiciel identifié comme**VectorPro™** et tout autre logiciel créé ou fourni par le**Concédant** qui s'exécute sur un ordinateur ou un appareil mobile, ainsi que le **Micrologiciel** qui s'exécute sur tout matériel fabriqué par le **Concédant ;**

« **Micrologiciel** » désigne le logiciel qui s'exécute sur tout matériel fabriqué par le**Concédant ;**

« **Défaut du logiciel** » désigne un défaut, une erreur ou un bogue dans le**logiciel** ou le**micrologiciel** ayant un effet négatif sur l'apparence, le fonctionnement, la fonctionnalité ou les performances du **logiciel** , mais à l'exclusion de tout défaut, erreur ou bogue causé par ou résultant de :

- a. Toute utilisation du **Logiciel** contraire à la**Documentation** par le**Licencié** ou toute personne autorisée par le**Licencié** à utiliser le **Logiciel** ;
- b. Un manquement du **Licencié** à exécuter ou à observer l'une de ses obligations dans le présent**Contrat** ;
- c. Une incompatibilité entre le**Logiciel** et tout autre système, réseau, application, programme, matériel, logiciel antivirus ou logiciel non spécifié comme compatible dans la **Spécification** du Logiciel ;

« **Spécification du logiciel** » désigne la spécification du**logiciel** définie dans la**documentation** , et elle peut être modifiée de temps à autre par l'accord écrit des parties ;

« **Durée** » désigne la durée du présent**Contrat** , commençant conformément à la Clause 2.1 et se terminant conformément à la Clause 2.2.

#### **2. Durée**

**2.1 Le** présent **Accord** entrera en vigueur à la**Date d'** entrée en vigueur.

**2.2 Le** présent **Accord** restera en vigueur indéfiniment.

#### **3. Fourniture de logiciels**

**3.1** Le **concédant** mettra le**logiciel à** disposition soit pour téléchargement par le**licencié,** soit le **concédant** fera livrer des copies du **logiciel** au **licencié** sur un disque USB amovible. Le**Licencié** reconnaît que le**Concédant a** fourni le**Logiciel** au

**Licencié** avant la**Date d'entrée en vigueur** .

#### **4. Licence**

**4.1** Le **Concédant** accorde au **Licencié** une licence non exclusive pour :

- a. Installer une seule instance du**Logiciel** ;
- b. Utiliser une seule instance du**Logiciel** conformément à la**Documentation** ;
- c. Créer, stocker et stocker des copies de sauvegarde du**Logiciel** ;

**4.2** Le **Licencié** ne peut sous-licencier et ne doit prétendre sous-licencier aucun des droits accordés en vertu de la Clause 4.1 sans le consentement écrit préalable du **Concédant.**

**4.3** Le **Logiciel** ne peut être utilisé que par les dirigeants et employés du**Licencié** .

**4.4** Le **Licencié** est soumis aux interdictions suivantes :

- a. Le **Licencié** ne doit pas vendre, revendre, louer, prêter, fournir, publier, distribuer ou redistribuer leogiciel ;
- b. Le **Licencié** ne doit pas décompiler, désobscurcir ou faire de l'ingénierie inverse, ni tenter de décompiler, désobstruer ou faire de l'ingénierie inverse, le **Logiciel** .
	- 1. Le **Licencié** sera responsable de la sécurité des copies du**Logiciel** fournies au **Licencié en** vertu du présent **Contrat** (ou créées à partir de telles copies) et fera tous les efforts raisonnables (y compris toutes les mesures de sécurité raisonnables) pour s'assurer que l'accès à ces copies est restreint. aux personnes autorisées à les utiliser en vertu du présent**Accord** .

#### **5. Aucune cession de droits de propriété intellectuelle**

**5.1** Rien dans le présent**Contrat** n'aura pour effet de céder ou de transférer des**Droits de propriété intellectuelle** du **Concédant** au **Licencié** ou du **Licencié** au**Concédant** .

#### **6. Garanties**

**6.1** Le **Concédant** garantit au**Licencié** qu'il a le droit légal et l'autorité de conclure le présent**Contrat** et d'exécuter ses obligations en vertu du présent **Contrat** .

#### **6.2** Le **Concédant** garantit au**Licencié** que :

- a. Le **Logiciel** tel que fourni sera conforme à tous égards importants aux**Spécifications** du Logiciel ;
- b. Le **Logiciel** sera fourni sans virus, vers, chevaux de Troie, rançongiciels, logiciels espions, logiciels publicitaires et autres programmes logiciels malveillants ;
- c. Le **Logiciel** doit intégrer des fonctionnalités de sécurité reflétant les exigences des bonnes pratiques de l'industrie.

**6.**3 Le **Concédant** garantit au**Licencié** que le **Logiciel** , lorsqu'il est utilisé par le**Licencié** conformément au présent**Contrat** , n'enfreindra aucune loi, statut ou règlement applicable en vertu de toute loi applicable.

**6.4** Le **concédant** garantit au**licencié** que le **logiciel** , lorsqu'il est utilisé par le**licencié** conformément au présent**accord** , n'enfreindra pas les droits de propriété intellectuelle de toute personne dans aucune juridiction et en vertu de toute loi applicable.

#### **7. Remerciements et limitations de garantie**

**7.1** Le **Licencié** reconnaît qu'un logiciel complexe n'est jamais totalement exempt de défauts, d'erreurs et de bogues ; et sous réserve des autres dispositions du présent **Contrat** , et le**Concédant** ne donne aucune garantie ou représentation que le **Logiciel** sera entièrement exempt de défauts, d'erreurs et de bogues.

## 3 Informations complémentaires

Pour plus d'informations sur VectorPro, veuillez revenir à l[asection](https://help.mecmesin.com/node/9294#User%20Guidance) Guide de l'utilisateur de ce manuel d'utilisation et passez au prochain manuel d'utilisation applicable.

> Contact us +44 [\(0\)1403](tel:+441403799979) 799979 [info@mecmesin.com](mailto:info@mecmesin.com)

PPT Group UK Ltd t/a Mecmesin Newton House Spring Copse Business Park Slinfold, West Sussex RH13 0SZ United Kingdom

PPT Group UK Ltd is a company registered in England and Wales, company number 414668.

Mecmesin is aPPT [Group](https://www.pptgroup.com) brand

**Source URL (modified on 20/12/2021 - 10:18):**<https://help.mecmesin.com/node/9294>